# **審査料払い込み方法 24時**

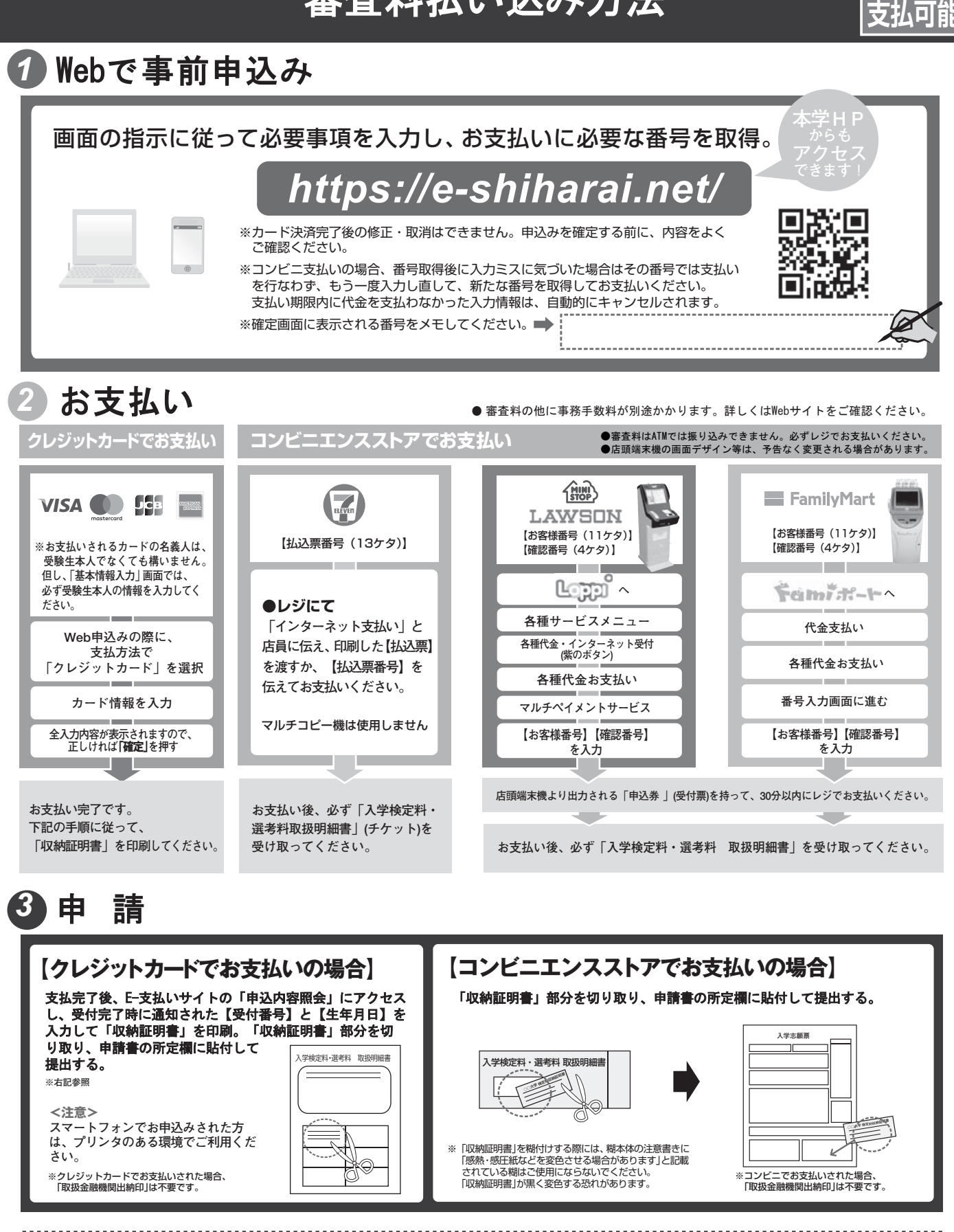

### 注意事項

- ●出願期間を募集要項等でご確認のうえ、締切に間に合うよう十分に余裕を もってお支払いください。
- ●支払最終日の「Webサイトでの申込み」は23:00まで、店頭端末機の操作は 23:30までです。クレジットカードの場合、Webサイトでのお申込みと同時 にお支払いが完了します。23:00までにお手続きしてください。
- ●「受験料払込」についてのお問い合わせは、コンビニ店頭ではお答えできません。 詳しくはWebサイトをご確認ください。
- ●一度お支払いされた審査料は返金できません。
- ●「申込内容照会」から収納証明書が印刷できるのは、クレジットカードでお 支払いされた場合に限ります。
- ●カード審査が通らなかった場合は、クレジットカード会社へ直接お問い合わ せください。
- ●取扱いコンビニ、支払方法は変更になる場合があります。変更された場合は、<br>- Webサイトにてご案内いたします。

## 「E-支払いサービスの利用方法」

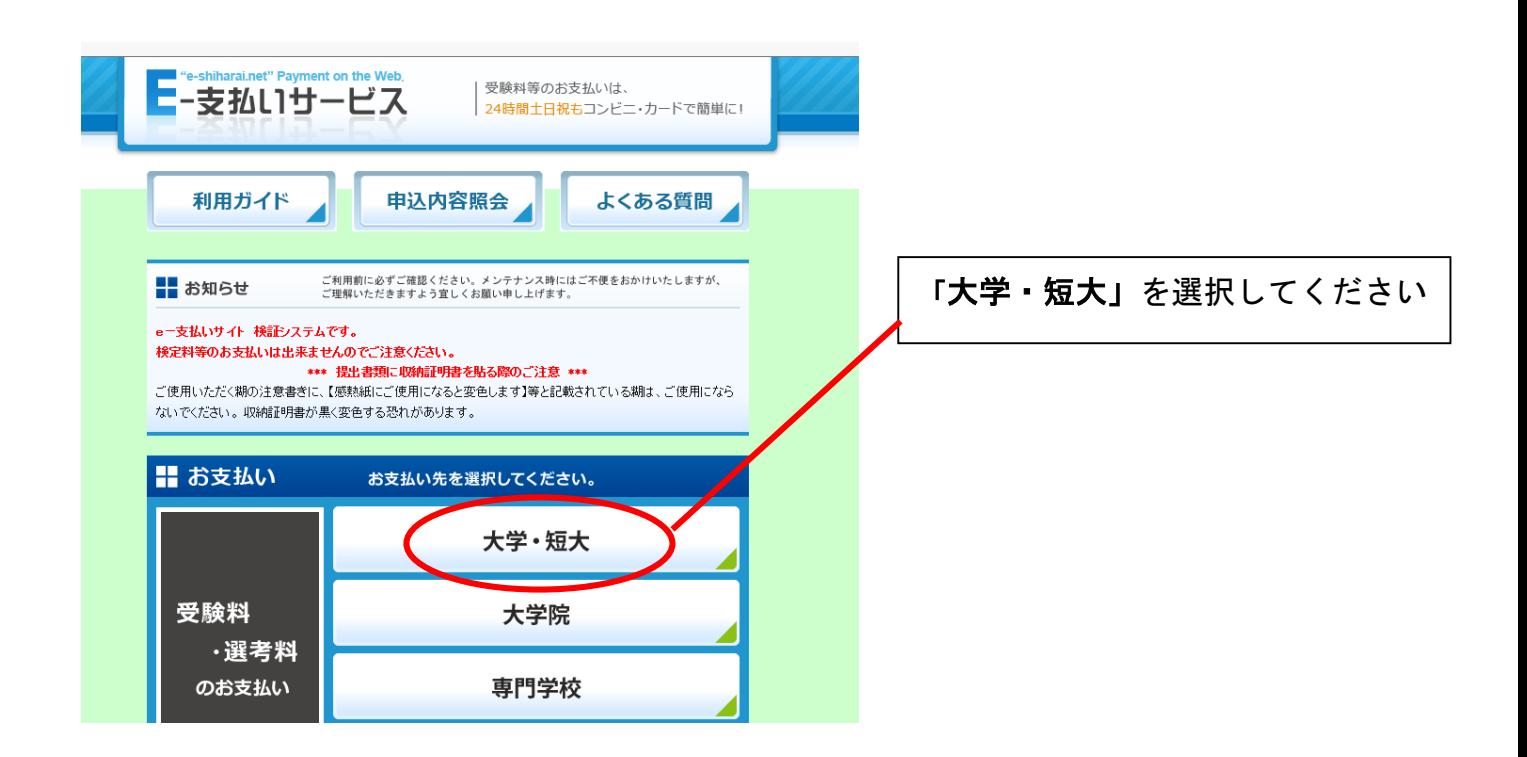

#### 個人情報等の同意確認が終わると払込画面に移動します。

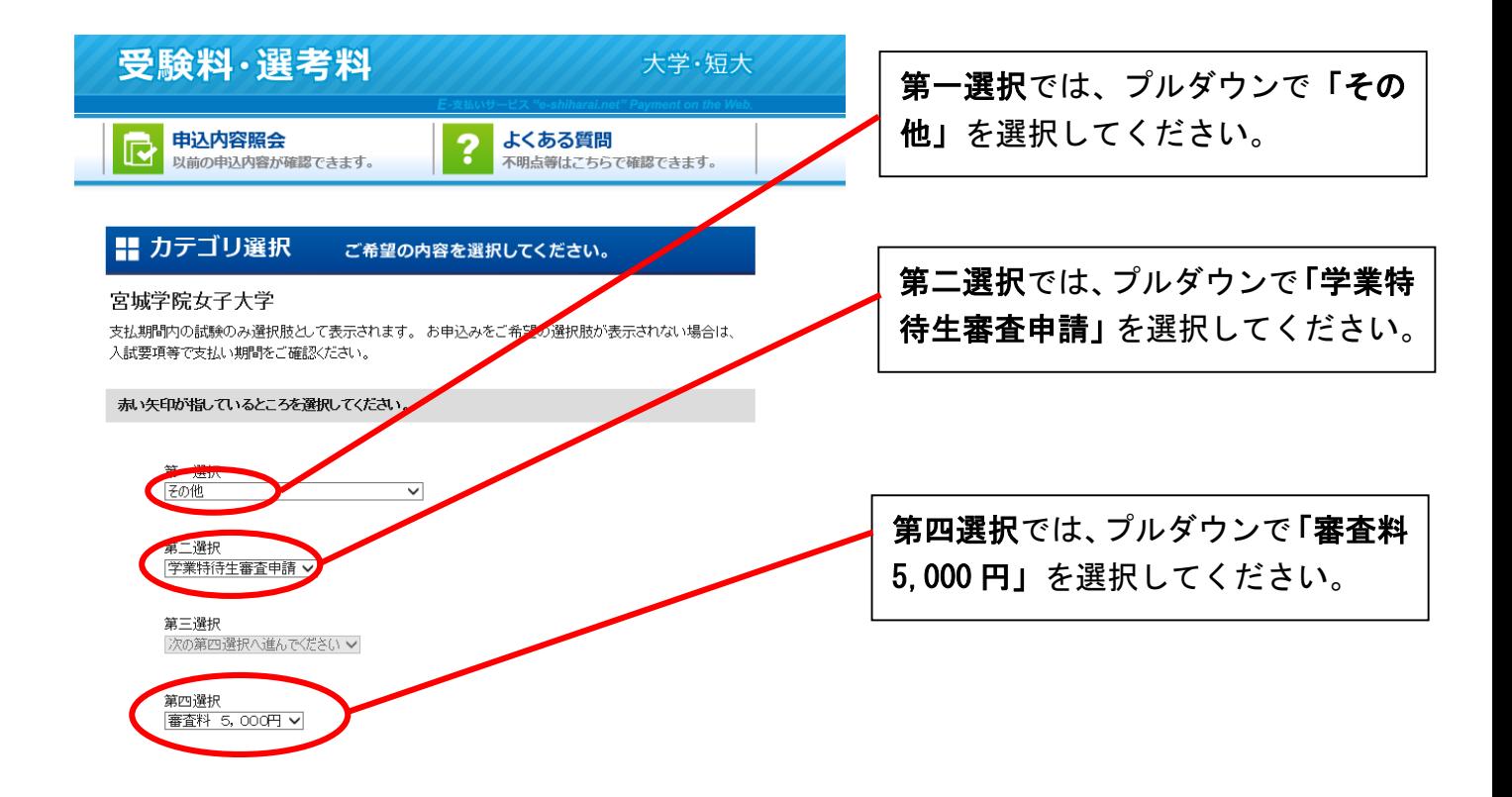

### これ以降は、画面の指示に従い支払い方法等を入力してください。